**A SEMI-AUTOMATED WORKFLOW FOR PRODUCING TIME-ALIGNED INTERMEDIATE TONAL REPRESENTATIONS** 

LAURA MCPHERSON AND EMILY GRABOWSKI (DARTMOUTH COLLEGE)

ICLDC 9, March 2, 2017

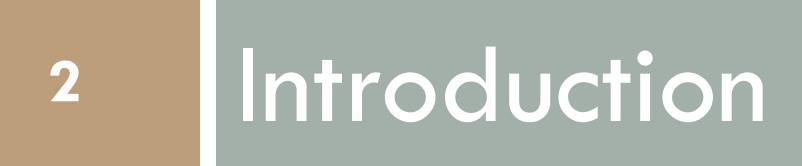

### The problem

- $\Box$  Tone is notoriously difficult
	- ¤ Inherently relative
- $\Box$  Early transcriptions unreliable
	- □ How many contrastive levels?
	- **□ Are contours phonetic or phonological?**
- $\Box$  Researchers are not always trained in tone
	- ¤ Community members
	- ¤ Linguists too

#### Annotations

**4** 

□ "Phonetic" annotations can be unsystematic and difficult to digitize: ¤ [ ¯ – ] [– \_ ] [ \_ / ] etc.

gú càpē pàṇā̯a kò nú wìi tó "dresse le mât sur la pirogue"  $1 \quad 2 \quad 1,5 \quad 3 \quad 2,5 \quad 4 \quad 3,5 \quad 4,5 \quad 4,5$ tu dresses mât sur pirogue là-bas

Annotation of Numèè by Jean-Claude Rivierre (1973:134)

#### Annotations

- $\Box$  Phonological analyses often abstract, obscuring phonetic underpinnings
- ní á mwii bénéré-rá "il est plus fort que moi"
- il qui fort dépasser-moi

No guarantee the researcher's analysis is correct

### The proposal

- □ We need a tool to help produce **objective**, **replicable** tone annotations from Day 1
- □ Desiderata:
	- ¤ Based on acoustic data (f0)
	- ¤ User friendly
	- ¤ Easily interpretable annotations
	- ¤ Interface with existing software and technology

### The proposal

We want to go from this (f0, messy, hard to interpret):

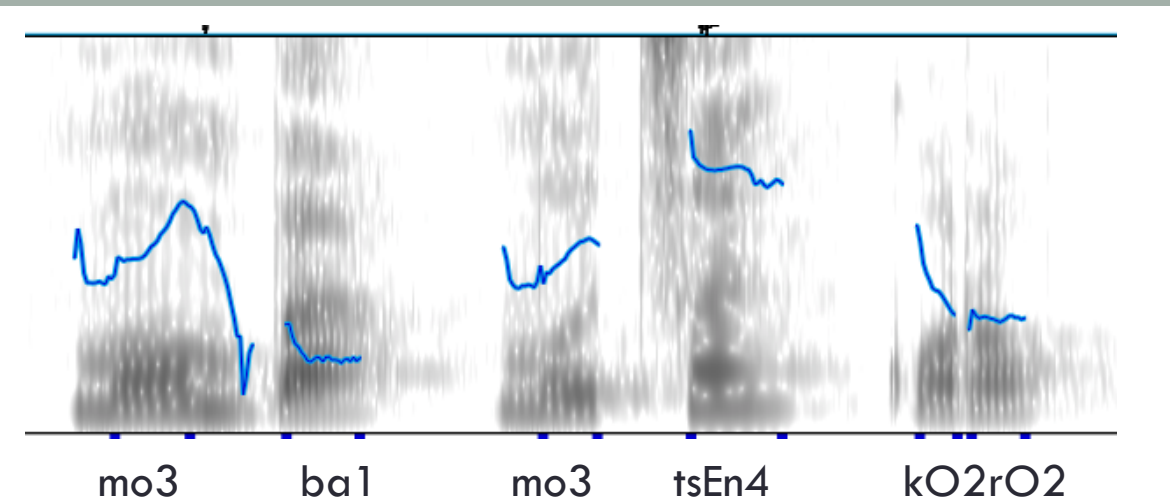

To this (discrete levels, able to be digitized and included in annotations):

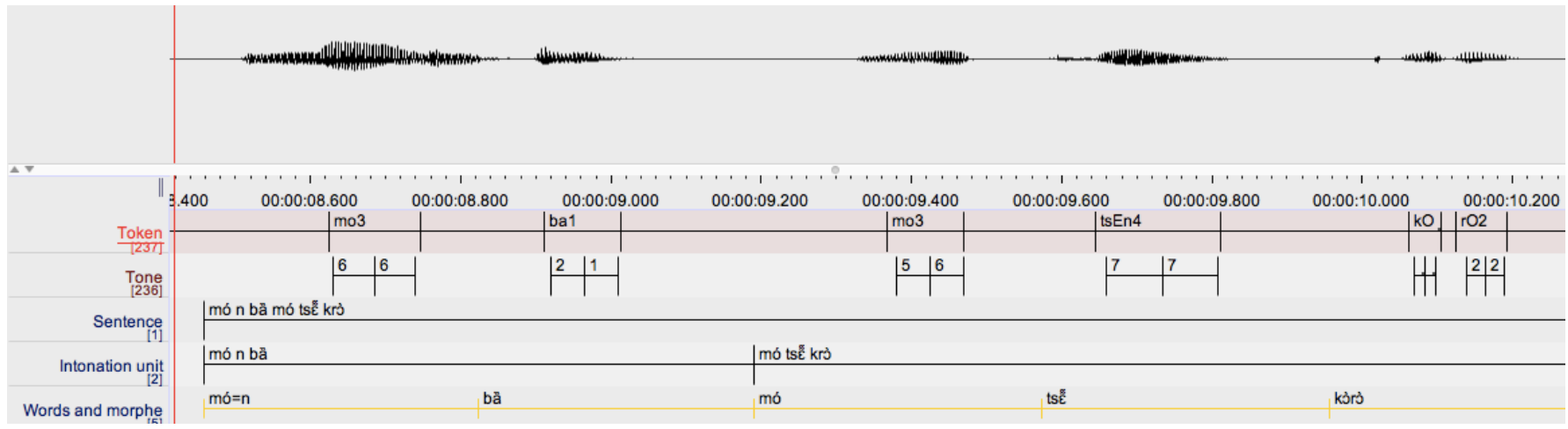

#### ATLAS

- □ ATLAS: Automated Tone Level Annotation System
- □ Annotates recordings for phonetic tone level based on normalized f0
	- ¤ Output is time-stamped
	- **□ Can be imported into ELAN as a tonal tier**
- $\Box$  NB: Does not replace the need for phonological analysis, but can appear alongside
- □ Analytical upshots:
	- □ Produces a searchable corpus of tone tied to other grammatical information
	- **□** Annotations can be used to study phonetics or intonational realizations of tone

# Today's talk

- $\Box$  Existing technologies for tone
- □ Overview of ATLAS
- $\square$  Research applications
- □ Conclusions/future work

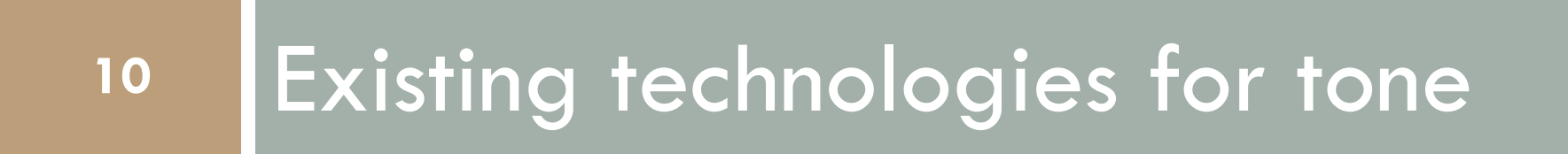

### Existing technologies

- $\Box$  Tone is relatively underserved technologically, but a few tools have been developed
- $\Box$  Focus on analysis of lexical/phonological tone, not surface/phonetic representation
- □ Two broad categories:
	- ¤ Hidden Markov models (language specific)
	- ¤ Clustering (language independent)

### Hidden Markov Models

- □ Hidden Markov Models
	- ¤ Mandarin Chinese (Wu, Zahorian, and Hu 2013, Yang et al 1984)
	- **□ Cantonese (Tan Lee et al. 1995)**
	- ¤ Thai (Cooper-Leavitt 2016)
- $\Box$  Tone requires more context than most HMMs utilize (Bird 1994)
- $\square$  Tools are limited to a handful of well-studied languages
	- ¤ All of which are East Asian contour-based tone systems

### **Clustering**

- $\Box$  Not many computational tools for unstudied tone systems
- □ Toney (Bird and Lee, 2014)
	- ¤ Displays F0 contour on a canvas and allows the user to group similar contours together
	- ¤ Does not appear to be in active development

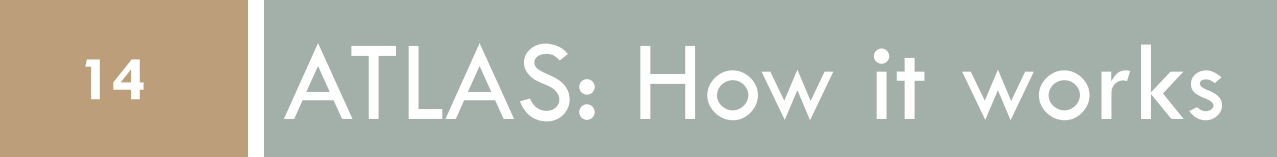

#### Three basic steps

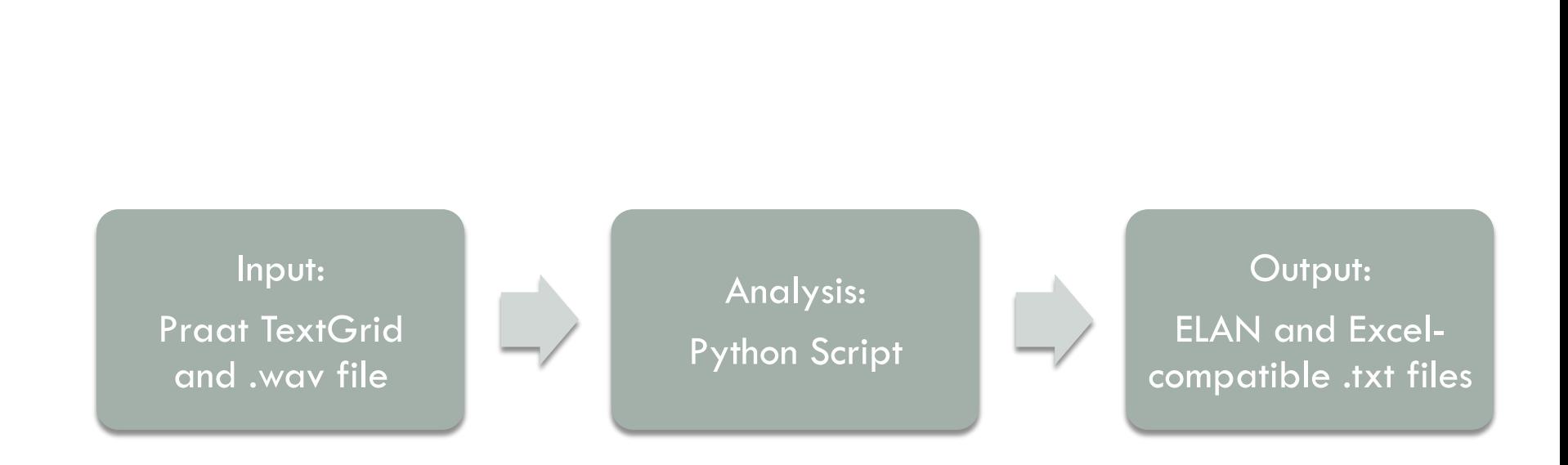

#### Three basic steps

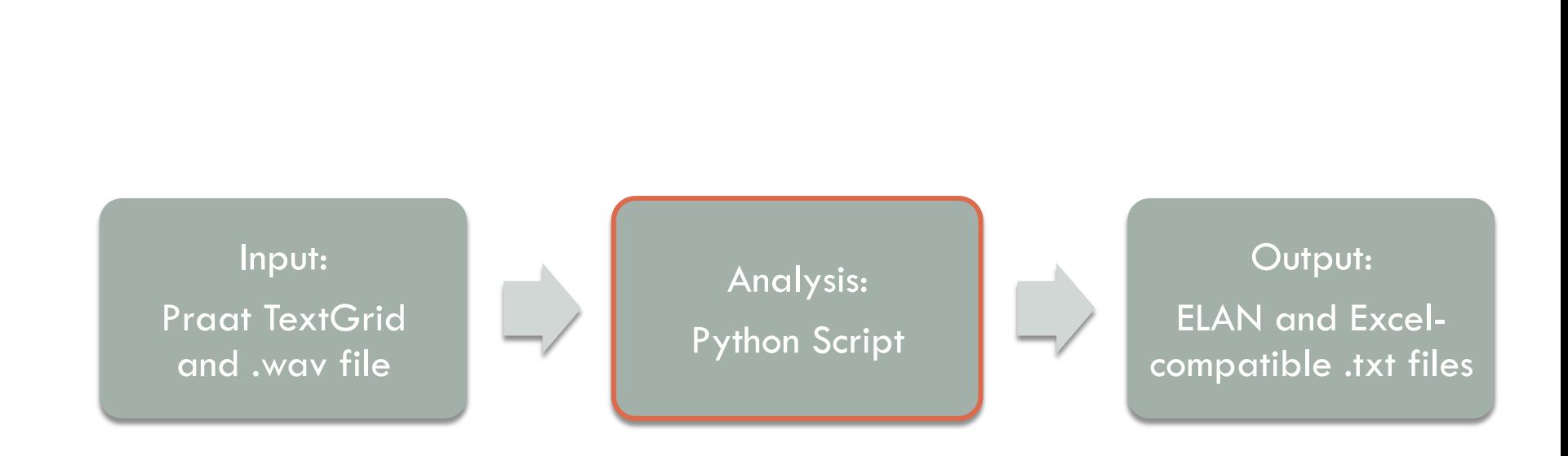

#### Python script: a closer look

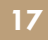

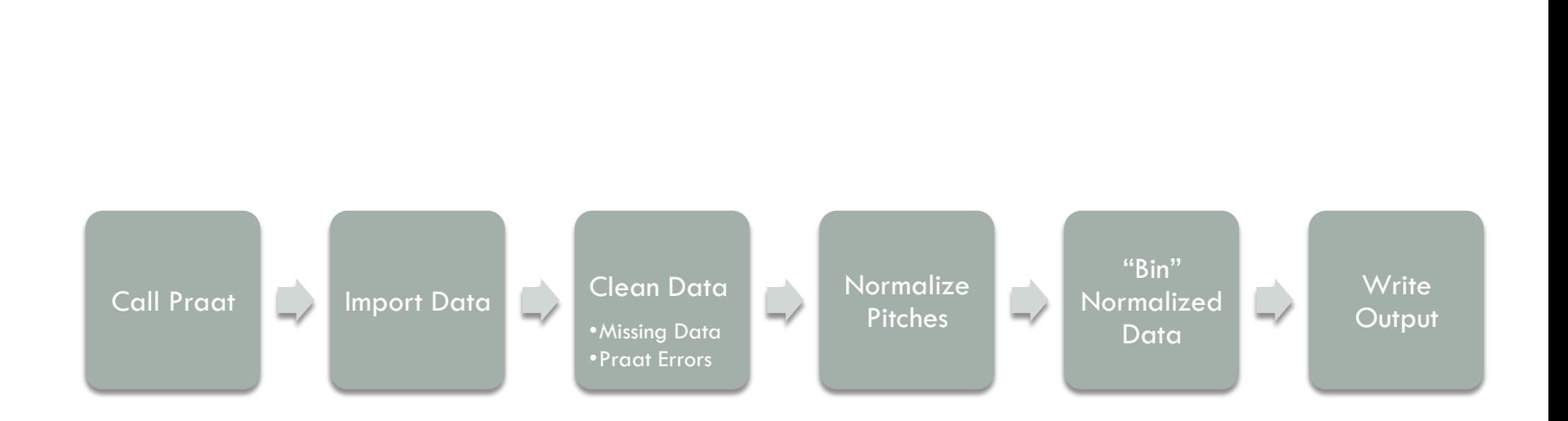

#### Input

#### □ Semi-automated version requires a .wav file and Praat .TextGrid annotations as input ¤ Annotate each TBU

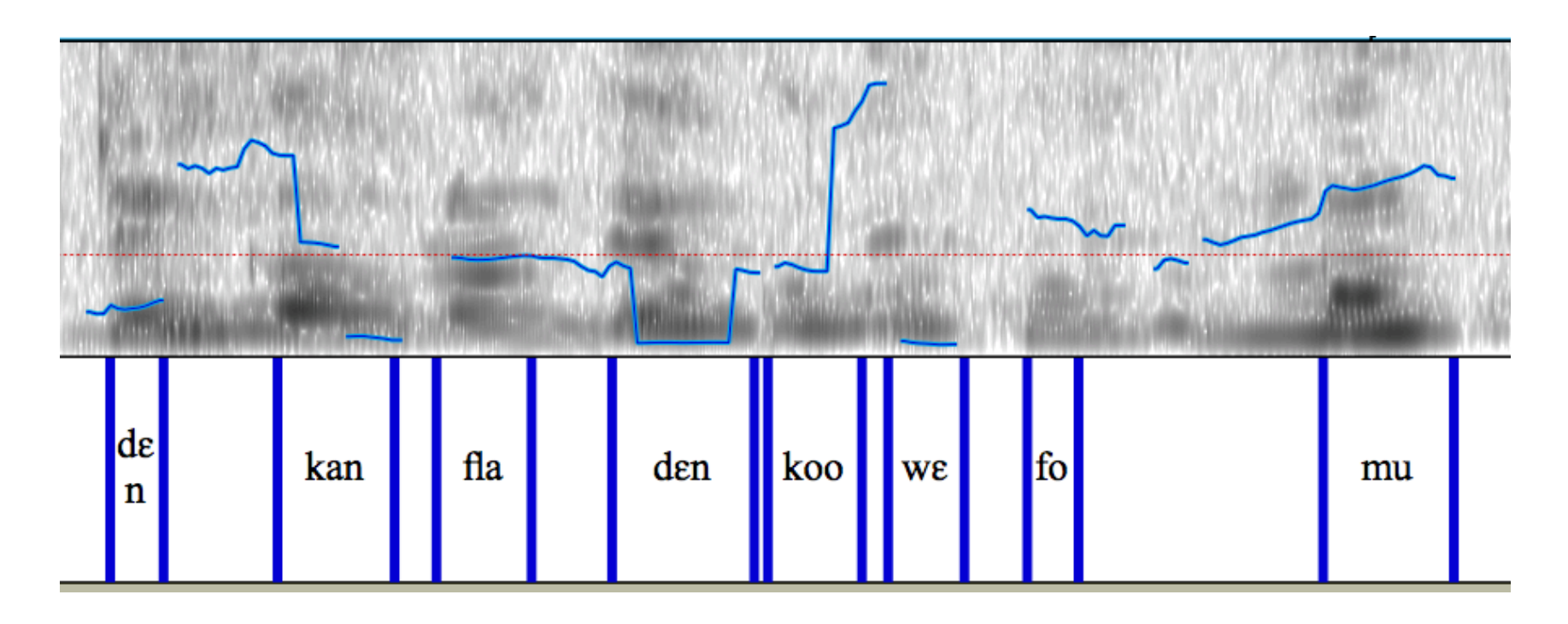

#### Python script: a semi-automated tool

- $\Box$  Prompts the user to input arguments
- □ Currently command line tool ¤ Initial arguments are input via a form
- $\square$  Does not require the user to interface directly with Python

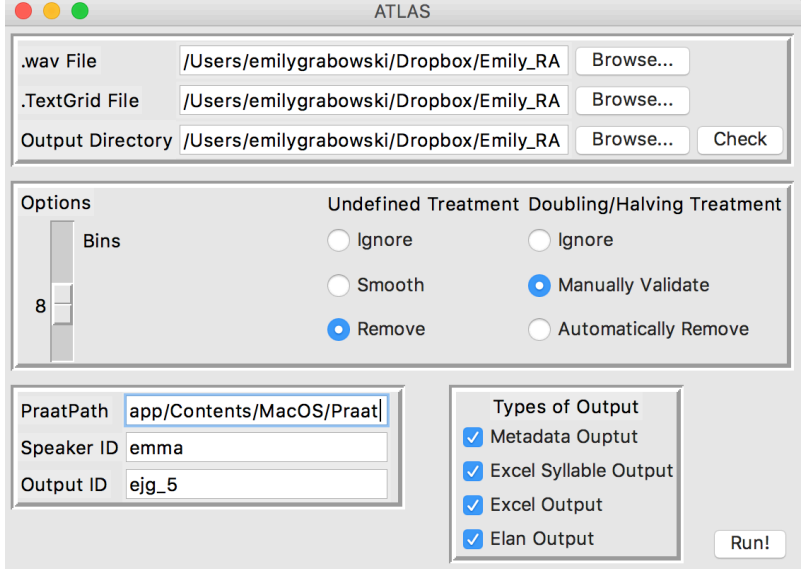

# Python Script: Cleaning the Data

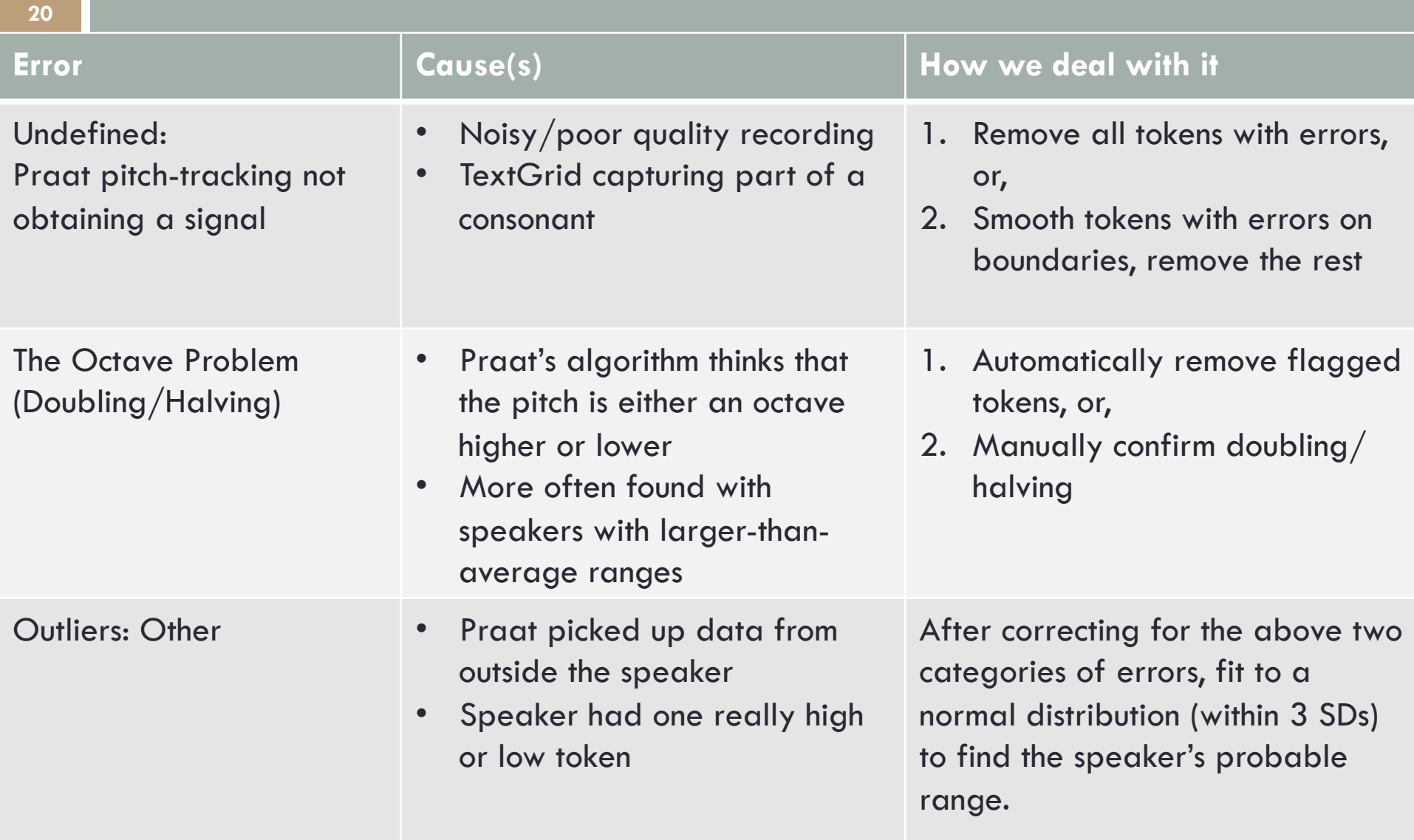

# Python script: normalization

- $\Box$  Normalization allows for better comparison between speakers
- $\Box$  Hertz  $\rightarrow$  semitones
	- ¤ cf. Baken 1987, Hart et al. 1990, Liberman and Pierrehumbert 1984, Ross et al. 1986, Xu 2004, etc.
	- ¤ A measure of frequency based on number of 'half-steps' (in the Western musical tradition) from a reference tone
	- ¤ Reference tone is the speaker's mean pitch in Hertz (after outlier correction)
	- $\Box$  Equation:  $12(log_2(freq/ref))$

### Python script: creating bins

- □ Start with speaker's overall range (corrected for outliers)
- $\square$  Range is divided up into equal parts (equal bins)
- $\Box$  User can specify the number of bins that they wish to use
	- $\Box$  More bins  $\equiv$  more phonetic detail
	- ¤ We have found 8 to be a good number so far

#### Python script: assigning tokens to bins

- $\Box$  Take samples throughout the TBU
- Two extremes:
	- $\Box$  Could take as much as every  $1/100^{th}$  second throughout the **TBU** 
		- Could be time-normalized for analysis
		- Can be overwhelming amount of detail
	- **□ Could also do average for the overall token** 
		- $\blacksquare$  Loses contour tone/phonetic detail
- $\Box$  Compromise: Measure at 20%/80%
	- ¤ Avoids consonant effects
	- □ Preserves contours and most important phonetic details

### **Output**

- $\Box$  Desired output can be selected at the beginning:
- □ Main types
	- 1. ELAN-compatible (minimalist: time stamp  $+$  bins)
	- 2. Detail-rich spreadsheets
		- **n** Two points  $(20\%/80\%)$  per syllable
		- **n** Every  $1/100$ s per syllable
	- 3. Metadata

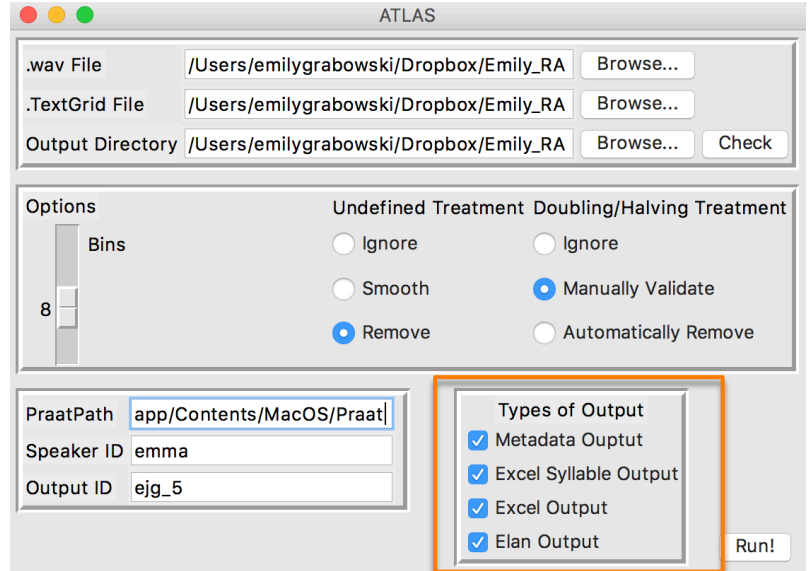

## Output: .txt files

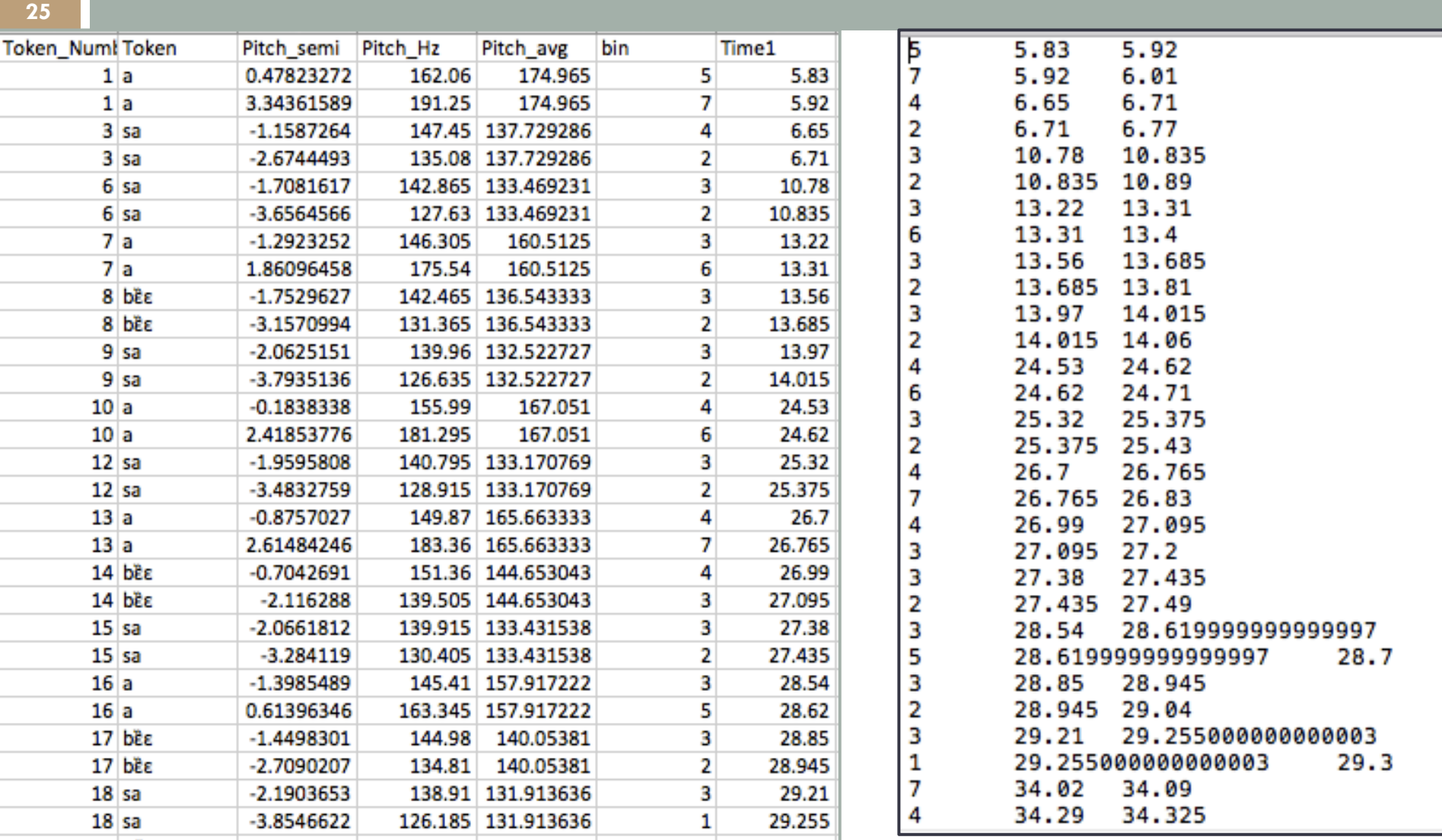

### Output: tonal tier in ELAN

**26** 

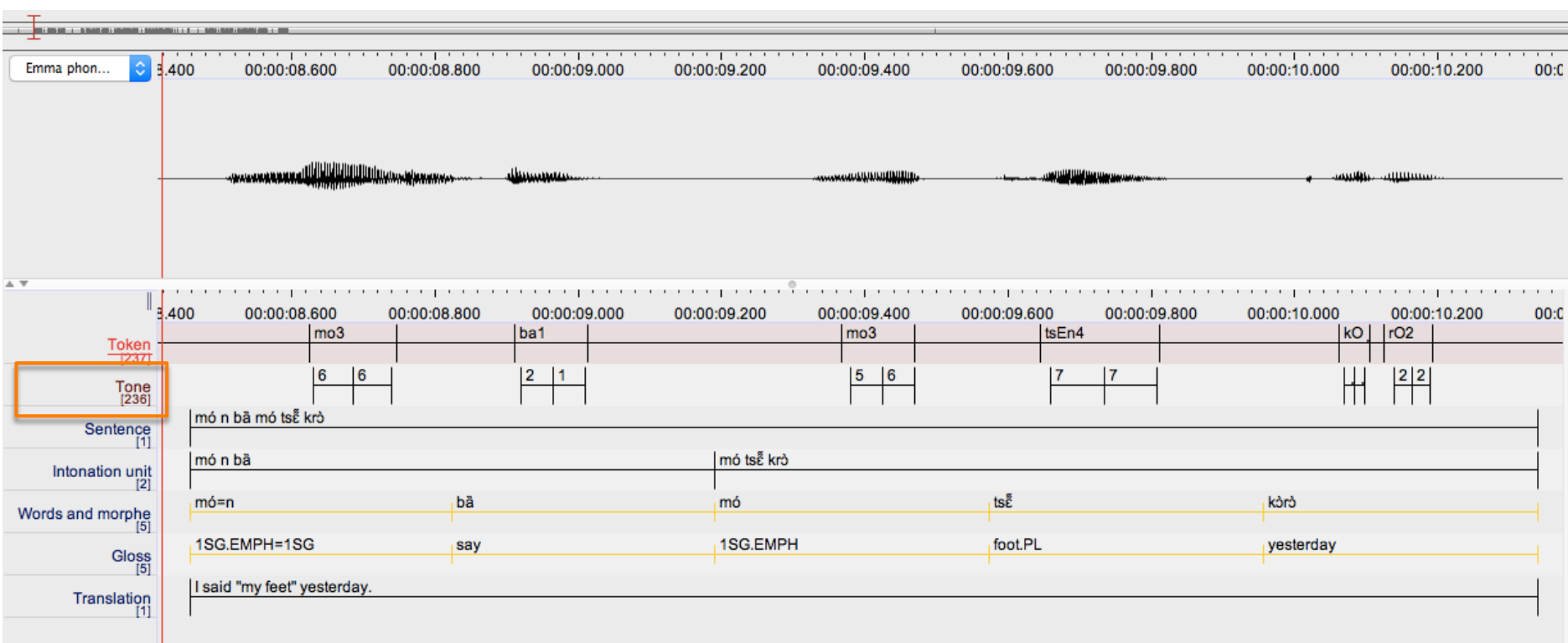

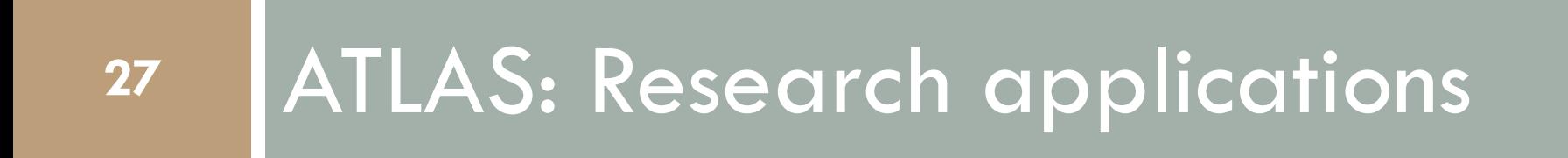

### Phonetic realization of tone

- $\Box$  With finer grain settings, phonetic realization can be visualized
- □ Case study: Tommo So (Dogon, Mali)
	- **□ Two phonemic tones (H, L), plus surface** underspecification (0)
- $\Box$  Controlled elicitation data from three speakers **□ 2 male, 1 female**

#### Phonetic realization of tone

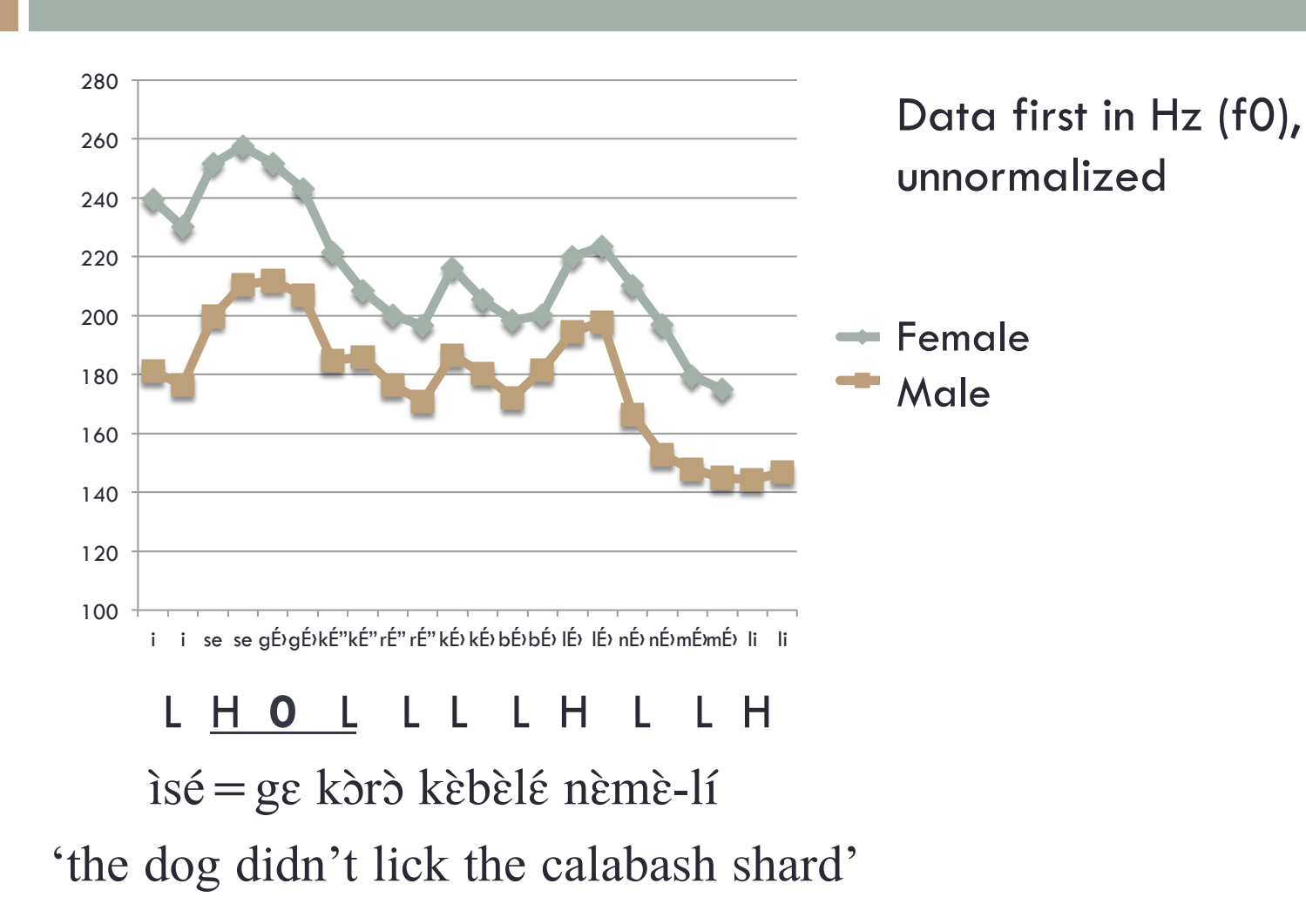

#### Phonetic realization of tone

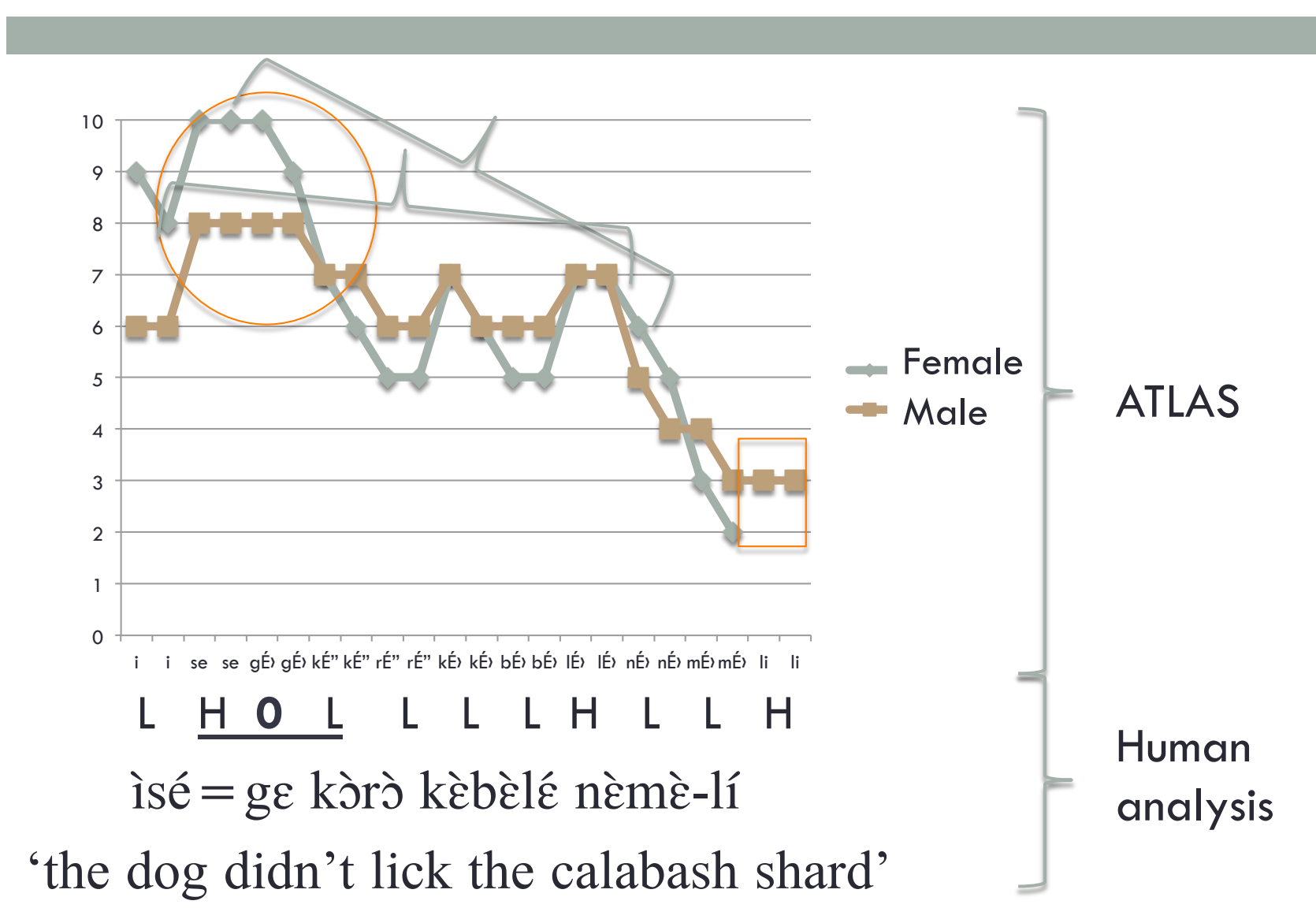

- $\square$  Can be used in early stages of work to confirm descriptions in the literature
- □ Case study: Kwényï and Numèè (New Caledonia)
- $\Box$  Both languages are (probably) tonal, but neither tone system well understood
- □ Rivierre (1973) reports Numèè and Kwényï are mutually intelligible, but with opposite tone systems ¤ Numèè overall falling melodies
	- ¤ Kwényï overall ascending ("plaintive") melodies

- □ Created TextGrids for a Kwényï narrative recorded in 2016 and a recording of Numèè from the LACITO archives
	- ¤ Both versions of a classic Melanesian "rat and the octopus" story
- $\square$  Ran ATLAS with 10 bins

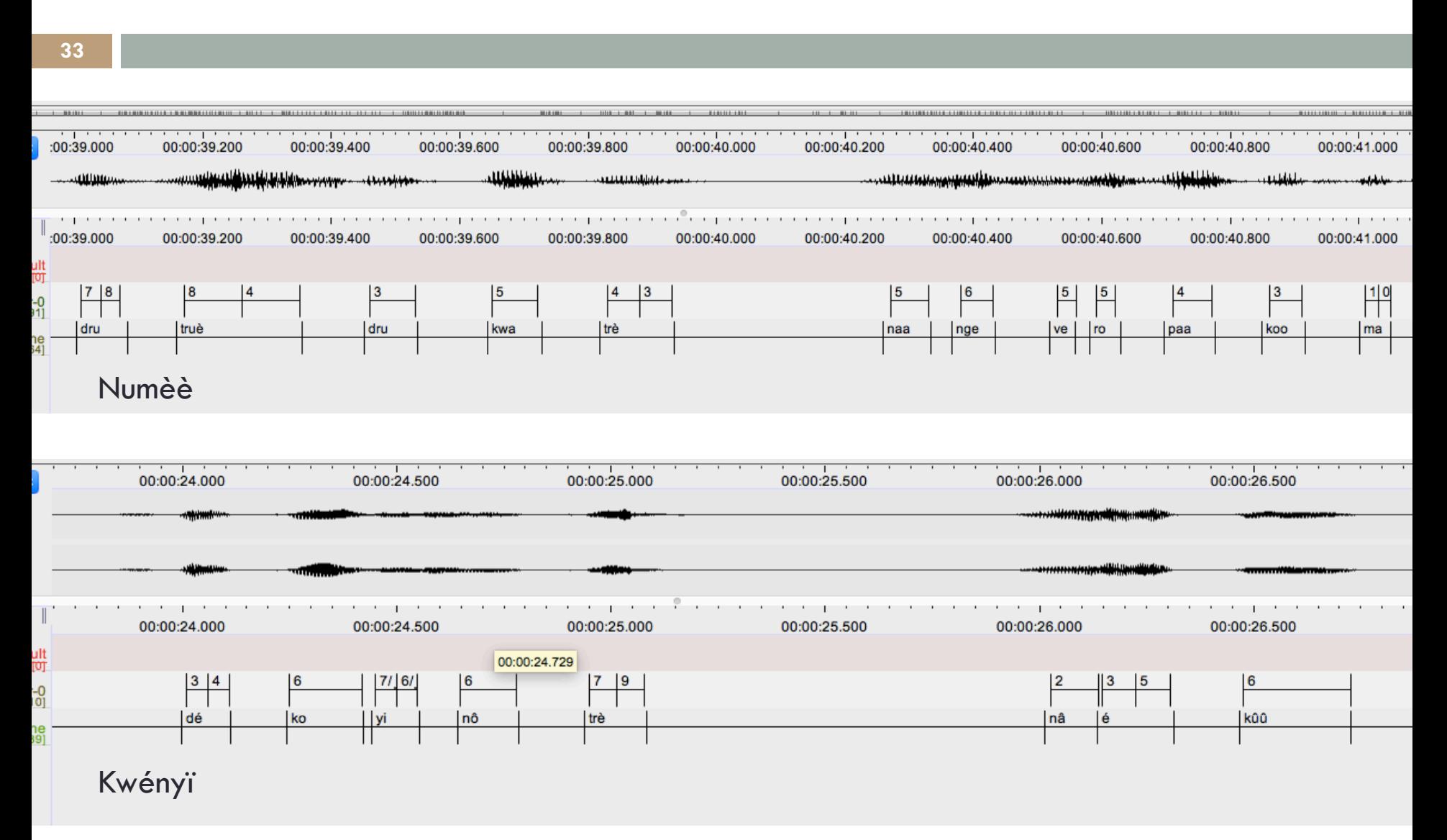

**34** 

 $\square$  Average beginning and end levels for intonational units confirms the literature

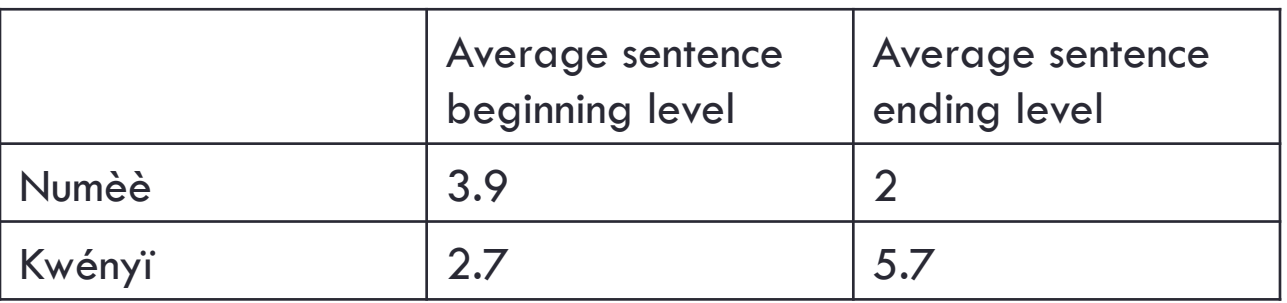

- □ Though Numèè typically rises before it falls
- $\Box$  Also an example of including tonal annotations for Kwényï before tonal analysis is complete

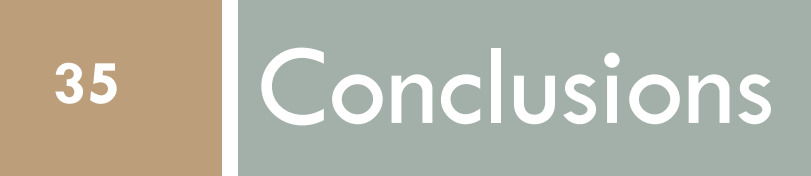

# Summary of ATLAS

- $\square$  Semi-automated tool to produce broad phonetic tone transcriptions
- □ User-friendly, requiring no programming knowledge and no prior experience with tone
- $\Box$  Transcriptions can be imported into ELAN

# Summary of ATLAS

- □ ATLAS is **not** meant to:
	- ¤ Automate phonological analysis
	- ¤ Replace the need for phonological analysis and subsequent marking of tone
- $\Box$  Phonetic tonal annotations promote transparency and replicability
	- ¤ Whether alongside phonological analysis or on their own

#### Future development

- $\Box$  Fully automate, creating web and desktop versions ¤ Forced alignment (e.g. FAVE, Rosenfelder et al. 2011)
	- □ Better interface with ELAN
- □ Optimization and development
	- ¤ Outliers
	- ¤ Doubling/halving
	- ¤ Maintaining speaker databases across recordings

#### To download the beta version…

□ Go to dartmouth.edu/~mcpherson and follow the link on the home page.

#### Acknowledgments

- **40**
- □ We would like to thank the Dartmouth College Neukom Institute and Office of Undergraduate Advising and Research for financial support. Many thanks to our colleagues, particularly Jim Stanford, for helpful discussions and feedback in the development of this prototype.

#### References

- Baken, Ronald. J. (1987). *Clinical measurement of speech and voice*. Boston: College Hill Press.
- Bird, Steven. 1994. Bird, S. (1994). Automated tone transcription. Retrieved from http://arxiv.org/ abs/cmp-lg/9410022
- Bird, Steven and Haejoong Lee. 2014. Computational support for early elicitation and classification of tone. *LDC* 8: 453-461.
- Cooper-Leavitt, J. E. (2016). A computational classification of Thai lexical tones. *The Journal of the Acoustical Society of America*, *139*(4), 2216–2216.
- Cruz, E., & Woodbury, A. C. (2014). *Finding a way into a family of tone languages: The story and methods of the Chatino language documentation project*. *Language Documentation & Conservation* (Vol. 8).
- Hart, Johan T., Collier, René, & Cohen, Antonie. (1990). *A perceptual study of intonation: An experimental approach to speech melody*. Cambridge: Cambridge University Press.
- Liberman, M. and J. Pierrehumbert (1984) Intonational Invariance under Changes in Pitch Range and Length , in M. Aronoff and R. Oehrle, eds, *Language Sound Structure*, MIT Press, Cambridge MA. 157-233.

McPherson, Laura. 2011. *Tonal underspecification and interpolation in Tommo So.* MA Thesis, UCLA McPherson, Laura. 2013. *A Grammar of Tommo So.* Berlin: De Gruyter Mouton.

#### References

- Rivierre, Jean-Claude. 1973. *Phonologie comparée des dialectes de l'extrême-sud de la Nouvelle Calédonie.* Paris: SELAF.
- Rosenfelder, Ingrid, Josef Fruehwald, Keelan Evanini, and Jiahong Yuan. 2011. FAVE (Forced Alignment and Vowel Extraction) program suite. Software.
- Ross, Elliott D., Edmondson, Jerold A., & Seibert, G. Burton. (1986). The effect of affect on various acoustic measures of prosody in tone and non-tone languages: A comparison based on computer analysis of voice. *Journal of Phonetics* 14(2):283–302.
- Tan Lee, Ching, P. C., Chan, L. W., Cheng, Y. H., & Mak, B. (1995). Tone recognition of isolated Cantonese syllables. *IEEE Transactions on Speech and Audio Processing*, *3*(3), 204–209.
- Wu, Jiang, Zahorian, Stephen A., & Hu, Hongbing. (2013). Tone Recognition for Continuous Accented Mandarin Chinese. *2013 IEEE International Conference on Acoustics, Speech and Signal Processing*, Vancouver, BC, 2013, pp. 7180-7183.
- Xu, Yi (2004). Understanding tone from the perspective of production and perception. *Language and Linguistics* 5:757-97.
- Yang, W.-J., Lee, J.-C., Chang, Y.-C., & Wang, H.-C. (1988). Hidden Markov model for Mandarin lexical tone recognition. *IEEE Transactions on Acoustics, Speech, and Signal Processing*, *36*(7), 988–992.

### Data Organization

- □ Calls Praat script from Python (uses praatIO module developed by Tim Mahrt)
- $\Box$  Automatically imports the results
- □ TokenList:
	- **□** Info (speaker id, etc.)
	- ¤ Token1
		- Info (e.g.  $#$  undefined tokens)
		- [Pitchentry 1, Pitchentry 2...]
	- ¤ Token2
		- $\blacksquare$  Info
		- [Pitchentry 1, Pitchentry 2...]